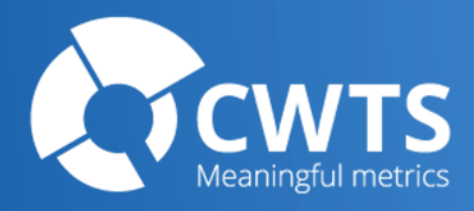

### Opening VOSviewer app on Mac

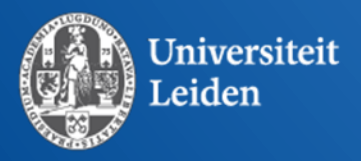

# Opening VOSviewer app

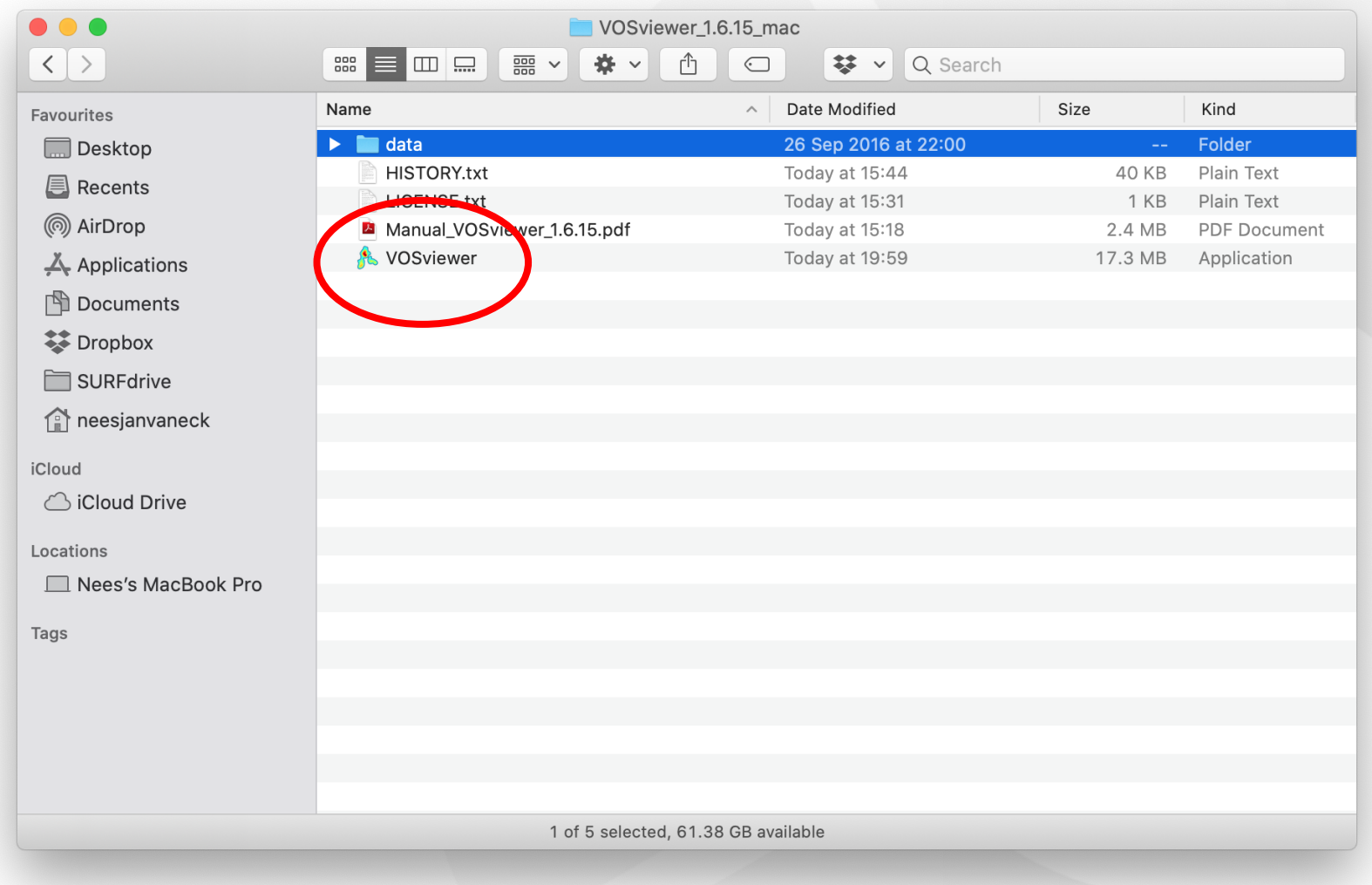

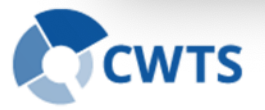

## Opening VOSviewer app

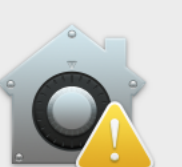

 $\left($ 

#### "VOSviewer" can't be opened because Apple cannot check it for malicious software.

This software needs to be updated. Contact the developer for more information.

Chrome downloaded this file today at 21:27 from www.vosviewer.com.

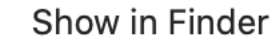

**OK** 

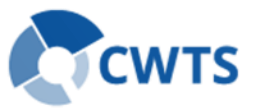

## Changing security settings

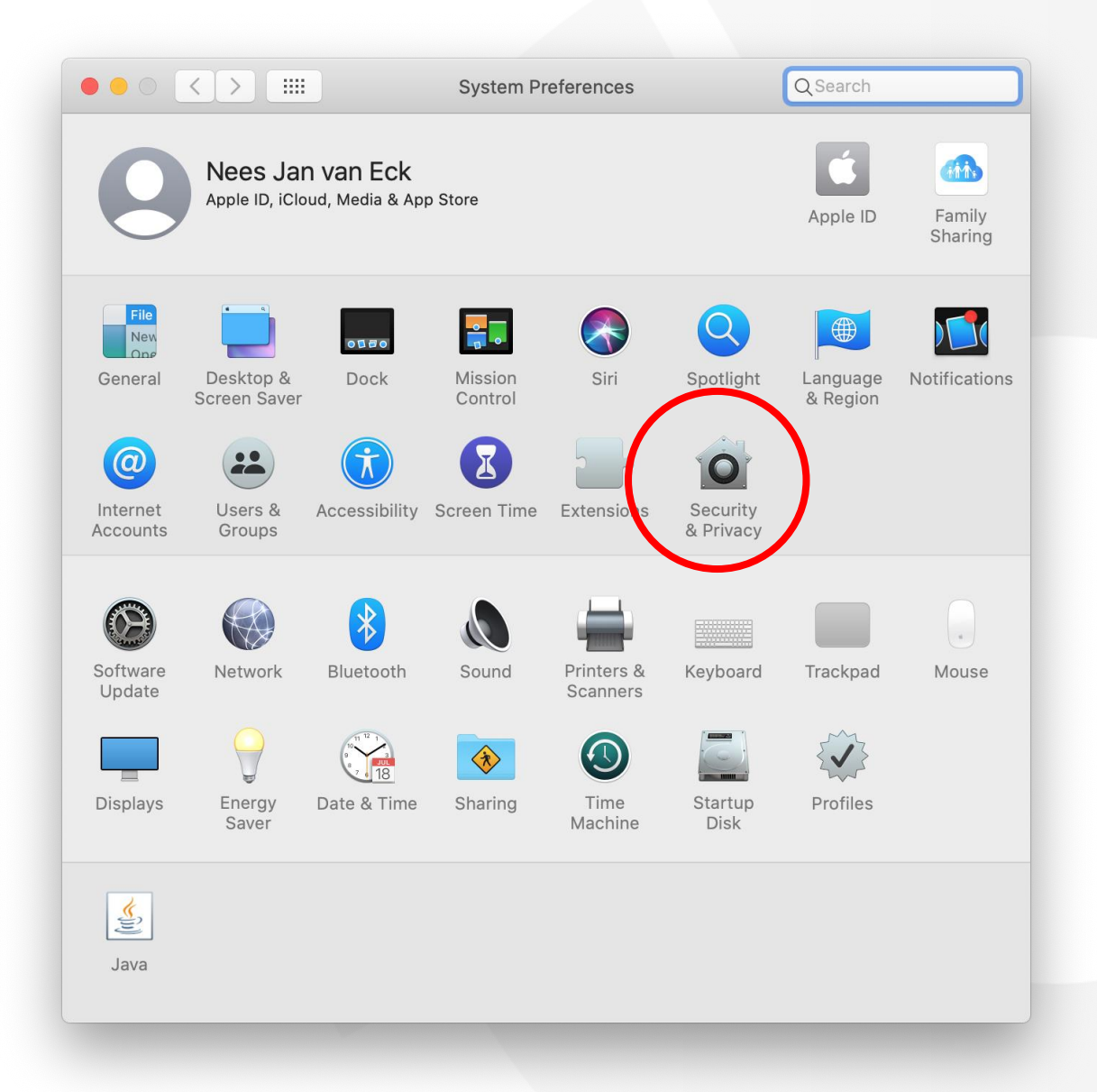

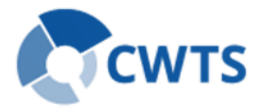

# Changing security settings

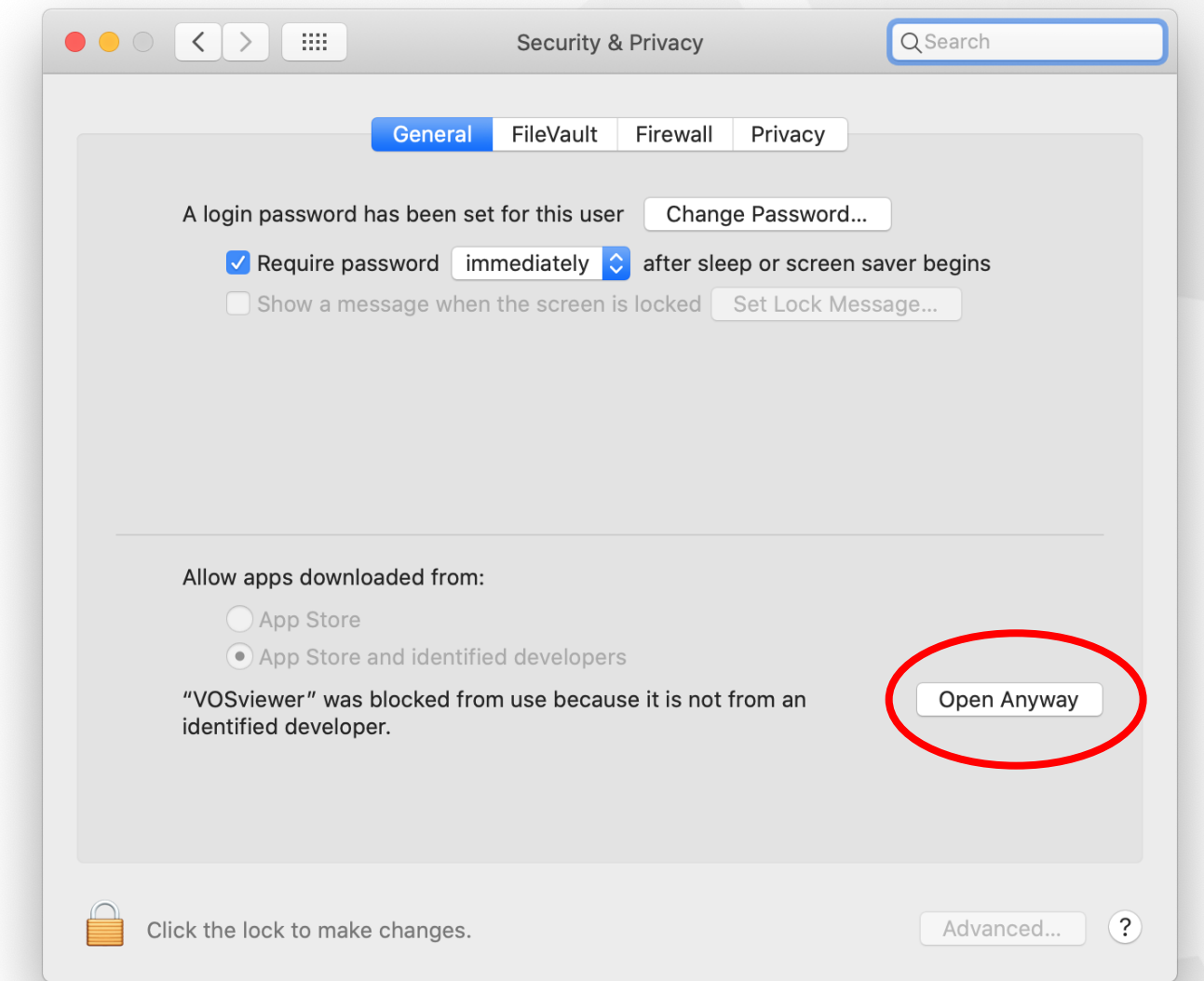

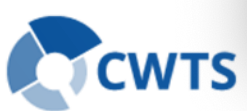

## Opening VOSviewer app

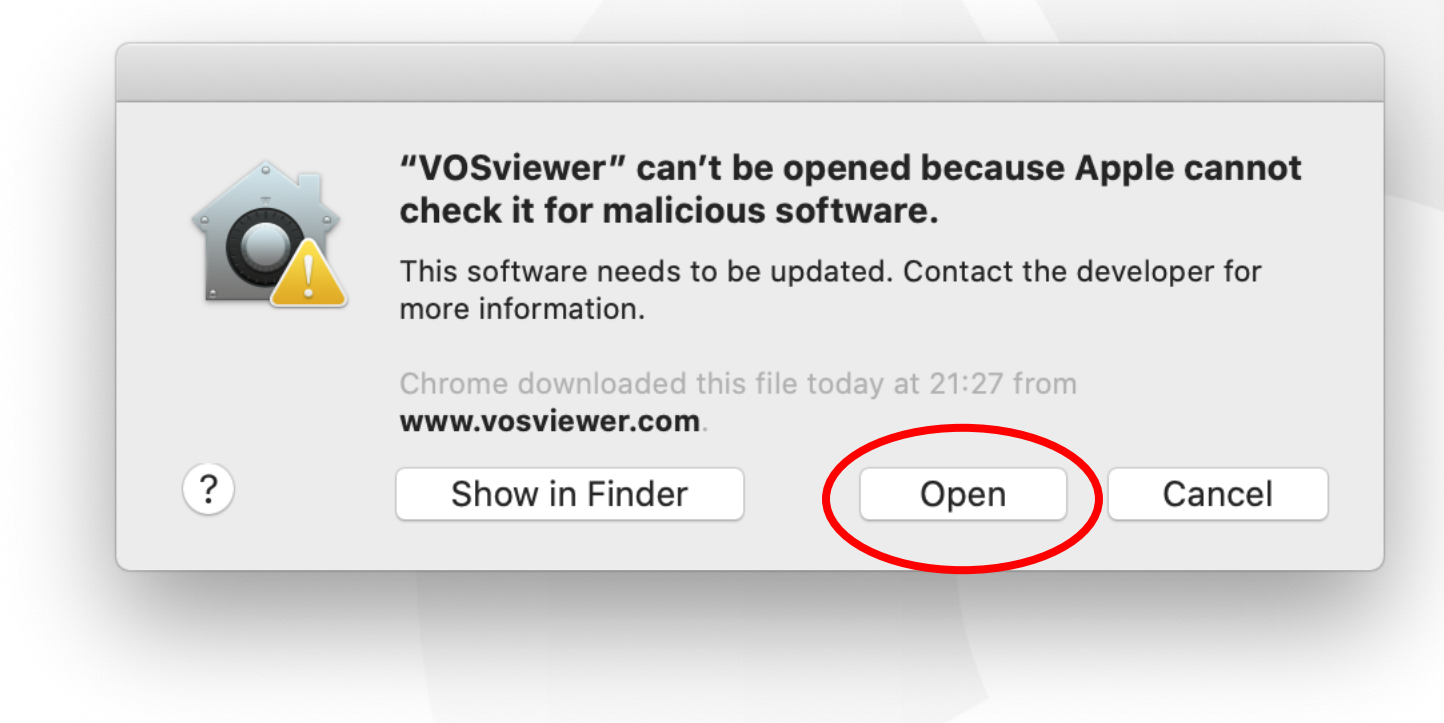

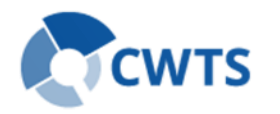